## ICT on the GO

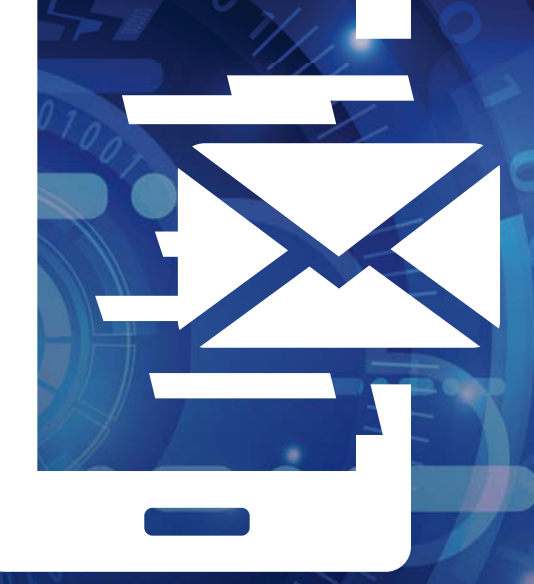

## A concise guide to ICT Services while off-campus

www.ufs.ac.za 【 UFSUV | ■ UFSweb | 圖 UFSweb | 回 ufsuv

Inspiring excellence. Transforming lives.

UNIVERSITY OF THE **EREE STATE**<br>UNIVERSITEIT VAN DIE VRYSTAAT<br>VRYSTAAT FREISTATA

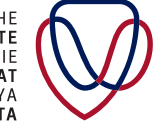

**UFS INFORMATION AND** COMMUNICATION<br>TECHNOLOGY SERVICES<br>(ICT SERVICES)

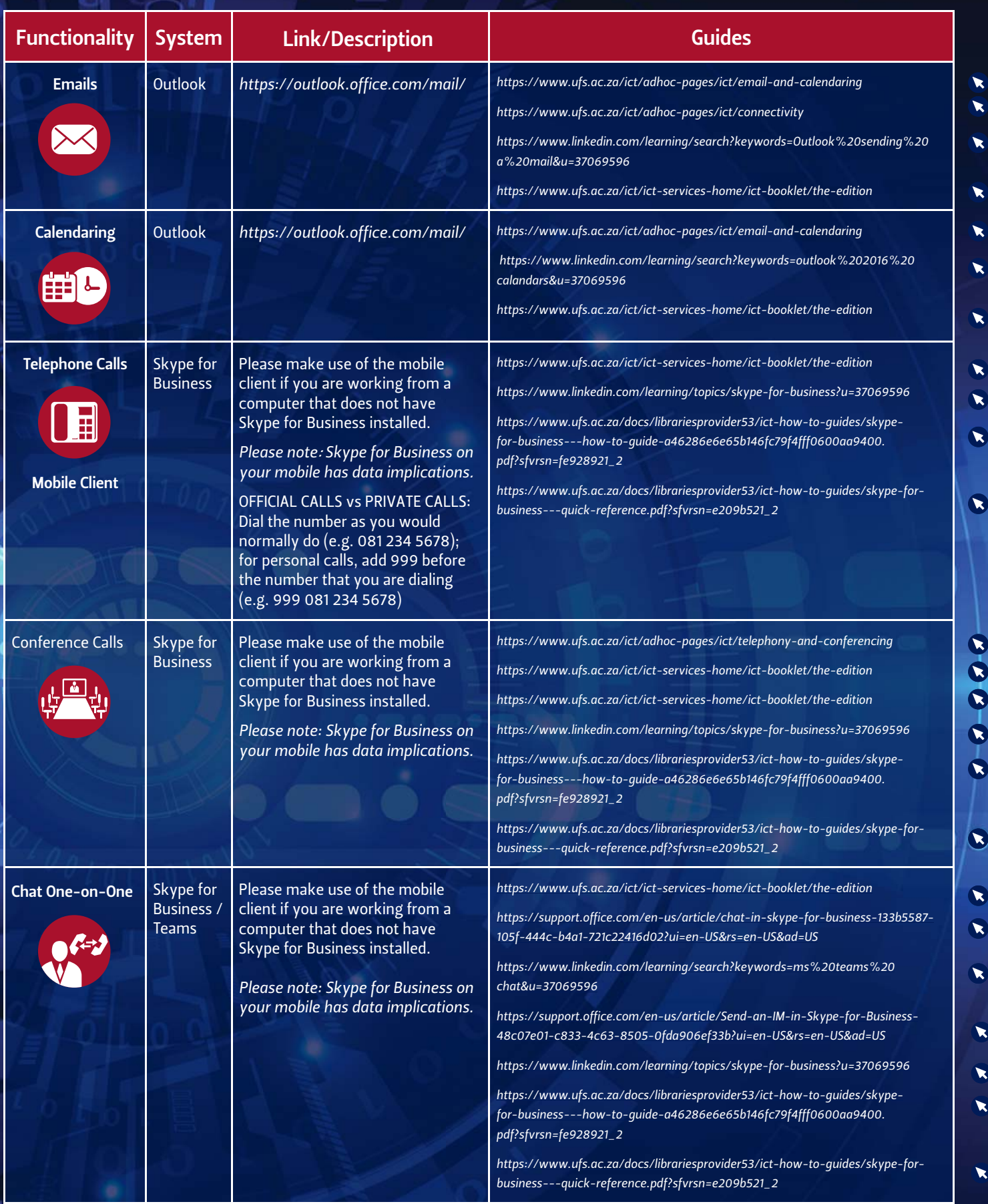

 $\overline{\mathbf{o}}$ 

 $\overline{\mathbf{o}}$ 

 $\mathcal{L}$ 

 $\sim$   $\sim$ 

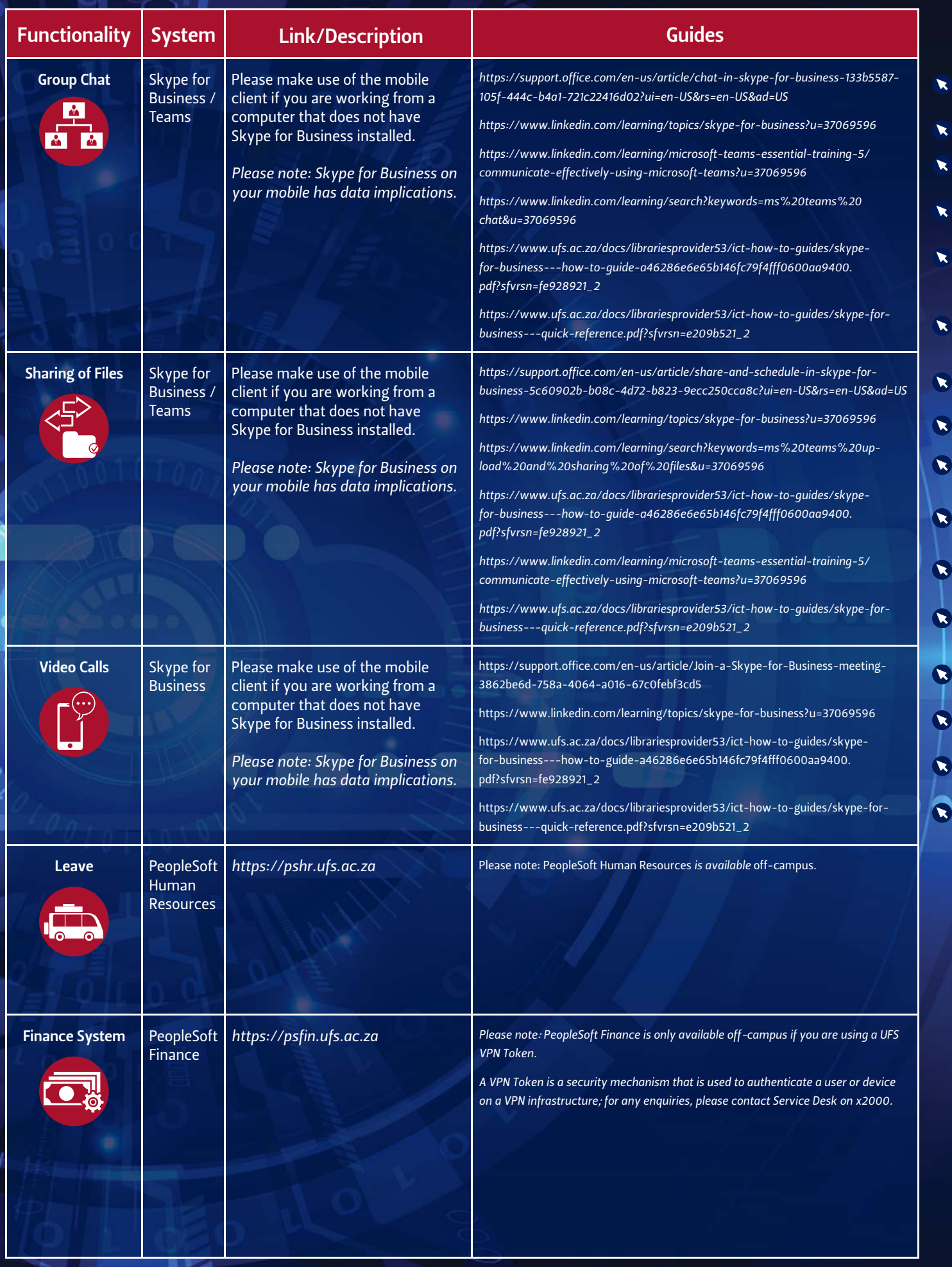

 $\ddot{\bm{v}}$ 

 $\frac{1}{c}$ 

i.

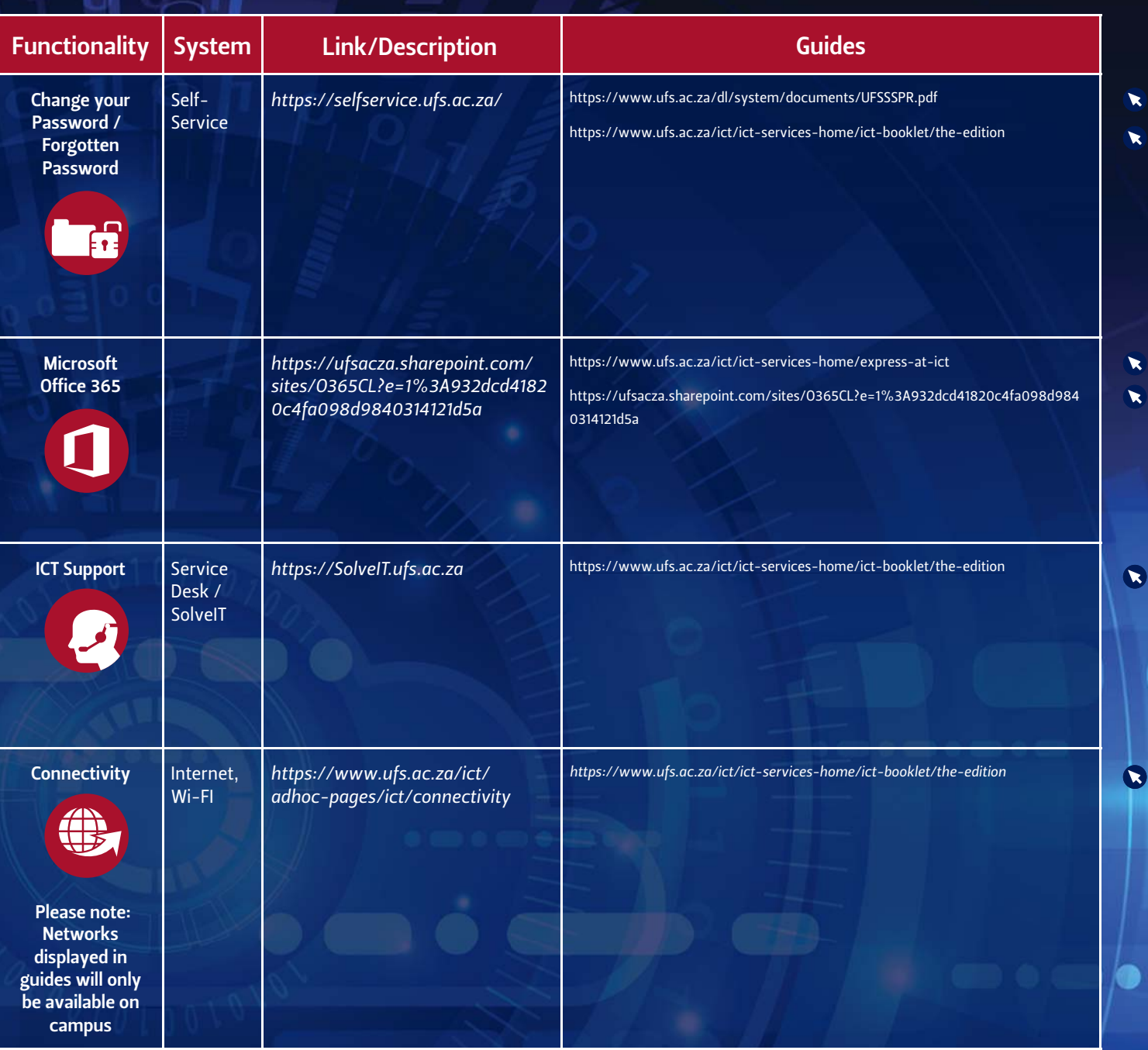

The ICT Service Desk call centre will stay open during this time frame where staff and students are working from home. Please do not hesitate to call us if you have any enquiries on 051 401 2000 or email servicedesk@ufs.ac.za

For any News Update regarding ICT please visit the ICT Webpage (https://ufs.ac.za/ict)

or

ICT Express page (https://www.ufs.ac.za/ict/ict-services-home/express-at-ict)